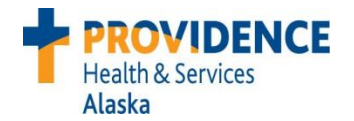

## **Nursing Bedside Swallow Screen**

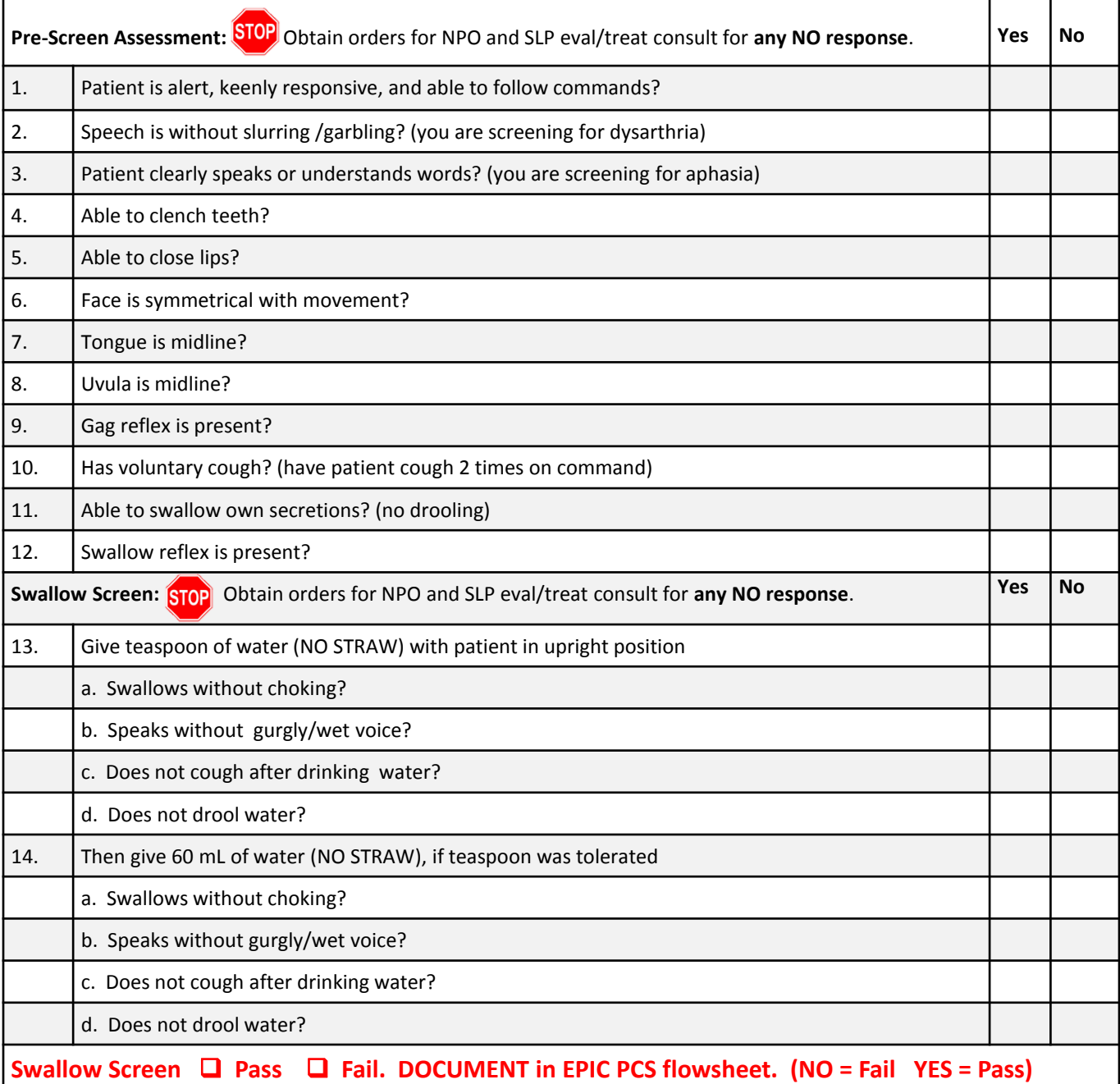

## **RN Actions and Orders**

- Failed Screen: Obtains physician orders for NPO and SLP Eval and Treat Consult **OR**
- □ Passed Screen: Patient started on ordered diet: Dysphagia Mechanical Soft and Thin Liquid diet. For patients with poor dentition, order Dysphagia Pureed and Thin Liquid diet.

## **Aspiration Precautions for Patients Passing Swallow Screen:**

- At meals, check for pocketing, difficulty chewing, and fatigue. RN assesses patient at first meal.
- If difficulties are noted, 1. Enter Epic orders for Diet: NPO 2. Obtain MD order for SLP Eval & Treat.
- If no problems, advance diet as tolerated. Observe for signs of aspiration noted in assessment above.

**\*\*\*Once SLP orders diet, ONLY SLP can change the diet order.** 3/2017